# 3.2 Program verification Verifica dei programmi

A. Gargantini testing e verifica del sw 2022/23

New: solo uso di OpenJML anche per la verifica

Cosa vuol dire verifica

- •Differenze con il testing
	- Testing: può solo provare la presenza di difetti
	- Verifica: può dimostrare l'assenza di difetti

- Le proprietà che proveremo vere sono garantite per ogni esecuzione
	- con delle assunzione
		- (ad esempio il computer non si rompe)
		- ma anche che la memoria non finisce, overflow …..

# Metodi per provare le proprietà

- Esistono diversi metodi per provare le proprietà:
	- PROOF-based: simile alla prova della matematica, (fatta a mano) con il ragionamento
		- con un proof system
		- simile al calcolo delle sequenze
	- Semi-automatic: potrebbe richiedere l'intervento dell'uomo
	- property-oriented: proveremo singole proprietà
		- non "il programma è corretto"
	- sequential programs
		- ignoriamo la concorrenza
	- pre/post development: dovrebbe essre usata durante lo sviluppo del nostro codice

# Quali sono i vantaggi?

- Documentation:
	- The specification of a program is an important component in its documentation and the process of documenting a program may raise or resolve important issues. The logical structure of the formal specification, written as a formula in a suitable logic, typically serves as a guiding principle in trying to write an implementation in which it holds.
- Time-to-market:
	- Debugging big systems during the testing phase is costly and time-consuming and local 'fixes' often introduce new bugs at other places. Ex- pe rience has shown that verifying programs with respect to formal specifications can significantly cut down the duration of software development and maintenance by eliminating most errors in the planning phase and helping in the clarification of the roles and structural aspects of system components

Vantaggi delle verifica

- •Refactoring:
	- Properly specified and verified software is easier to reuse, since we have a clear specification of what it is meant to do.
- Certification audits:
	- Safety-critical computer systems such as the control of cooling systems in nuclear power stations, or cockpits of modern aircrafts – demand that their software be specified and verified with as much rigour and formality as possible. Other programs may be commercially critical, such as accountancy software used by banks, and they should be delivered with a warranty: ag uarantee for correct performance within proper use. The proof that a program meets its specifications is indeed such a warranty.
	- Esempio IEC 62304 per medical devices

Alcuni sistemi per la verifica del codice

- •Java Path finder:
	- Its primary application has been Model checking of concurrent programs, to find defects such as data races and deadlocks.
- Frama-C, VCC: A Verifier for Concurrent C (MS),
	- For C code

•…

# KeY tool and JML

- KeY: [http://www.key-project.org](http://www.key-project.org/)
	- environment for verification of JavaCard programs.
	- Subset of Java for smartcard applications and embedded systems.
		- Universities of Karlsruhe, Koblenz, Chalmers, 1998–
		- Beckert et al: "Verification of Object-Oriented Software: The KeYApproach", Springer, 2007. (book)
		- Ahrendt et al: "The KeY Tool", 2005. (paper)
		- Engel and Roth: "KeY Quicktour for JML", 2006. (short paper)
- Specification languages: OCL and JML.
	- Original: OCL (Object Constraint Language), part of UML standard.
	- Later added: JML (Java Modeling Language).
- Logical framework:
	- Dynamic Logic (DL).
	- Successor/generalization of Hoare Logic.
- Integrated prover with interfaces to external decision procedures.
	- Simplify, CVC3, Yices, Z3.
- We will only deal with the tool's JML interface "JMLKeY".

### Usato in pratica...

• http://www.envisage-project.eu/proving-android-java-and-pythonsorting-algorithm-is-broken-and-how-to-fix-it/

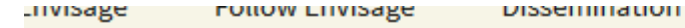

LUg III

### Proving that Android's, Java's and Python's sorting algorithm is broken (and showing how to fix it)

© February 24, 2015 Envisage Written by Stijn de Gouw. ▲ \$s

Tim Peters developed the Timsort hybrid sorting algorithm in 2002. It is a clever combination of ideas from merge sort and insertion sort, and designed to perform well on real world data. TimSort was first developed for Python, but later ported to Java (where it appears as java.util.Collections.sort and java.util.Arrays.sort) by Joshua Bloch (the designer

Cosa vuol dire provare che un programma è corretto

Proveremo

# {P}S{Q}

- •Detta tripla di Hoare
- Se P è vero prima di eseguire il programma S, allora dopo varrà Q
	- P: precondizione vale prima dell'esecuzione
	- Q: postcondizione vale alla fine dell'esecuzione
	- S: programma o frammento di programma
- P e Q vanno pensate e scritte

## Materiale x OpenJML

- <http://www.openjml.org/tutorial/>
	- quick introduction to JML sintassi e RAC
- 3\_2\_openJML quick intro  $\rightarrow$  introduzione con eclipse
- 3 2 openJML Reference Manual
- [https://www.openjml.org/documentation/OpenJMLU](https://www.openjml.org/documentation/OpenJMLUserGuide.pdf) serGuide.pdf
- **3\_2\_OpenJMLUserGuide**

## Open JML

Vedremo:

- 1. Come settare OpenJML e ESC con Z3 come solver
- 2. Operazioni base con assegnamenti e condizionali
	- Assegnamenti senza operazioni aritmetiche
	- Attenti alle operazioni aritmetiche
- 3. Invarianti di classe
- 4. Cicli while e invarianti

# Esempio 1

- •Nota: Senza operazioni matematiche
- calcolo del massimo tra due numeri:

```
{true}
if x > y then max := x
else max:=y
// max è il massimo
\{max \ge x \land max \ge y \land (max = x \lor max = y)\}
```
### In OpenJML

- Come si traduce?
- Come si dimostra
- Cosa succede se sbaglio qualcosa
	- Nel contratto
	- nel codice

# Problema 1.

Alcune volte non riesco a dimostrare perché le precondizioni sono troppo deboli:

```
//@ ensures \result > 0;
 static int foo(int x){
    return x + 10;
 }
```
### Devo rafforzare le precondizioni

```
//@ requires x > 19;
 //@ ensures \result > 0;
 static int foo(int x){
    return x + 10;
 }
```
### Con la matematica

- Quando ci sono delle operazioni matematiche, le dimostrazioni possono fallire perché java non rispecchia la semantica dell'aritmetica
- Esempio inc:

```
1/2 ensures value == \old(value) +1;
public void inc() {
     value ++;
}
```
Non è sempre vero!!! Se ho value molto alto va in overflow. Due soluzioni:

- 1. limitare value
- 2. considerarlo come se fosse illimitato e ignorare gli overflow

CAPITOLO 13 del manuale di openJML

### *arithmetic modes*

- Consequently, JML defines three *arithmetic modes* (for integer arithmetic):
- •**Java mode**: arithmetic behaves precisely as in Java, with silent wrap-around of overflowing and underflowing operations
- **Safe mode**: the results of arithmetic operations are the same as in Java mode, but verification errors are issued if the operation may overflow
- •**Math (bigint) mode**: Values and operations are in mathematical arithmetic—values are unbounded and so there is no over/underflow.

### How to set the modes

- the class and method modifiers code java math, code safe math, and code bigint math, and corresponding annotation types @**CodeJavaMath**, @**CodeSafeMath** , and @**CodeBigintMath** ,
- •set the default arithmetic mode for all expressions in Java source code within the class or method (unless overridden by a nested mode indicator).

# Alcuni esempi

```
//@ public normal_behavior
```

```
//@ requires x == 5;
```

```
//@ assignable \nothing;
```

```
//@ ensures \result==13;
```
#### **public static int** assigna(**int** x) {

```
x = x + 1;
x = x * 3;x = x - 5:
return x;
```
}

```
//@ requires true;
//@ ensures \result == z + 13;public int add13(int z) {
       z = z + 13;
       return z;
}
```
Questo lo dimostro ma con una precondizione molto forte

#### Questo è invalido

```
VALUE: z = 2147483635VALUE: 13 = == 13VALUE: z + 13 === ( - 2147483648 )
VALUE: z = z + 13 === 0
```
Perché per numeri molto alti sommando 13 si ottiene zero ! (overflow)

### BigIntMath

```
//@ requires true;
//@ ensures \result == z + 13;
@CodeJavaMath
public int add13_j(int z) {
         z = z + 13;return z;
}
//@ requires true;
//\theta ensures \result == z + 13;
@CodeSafeMath
public int add13_s(int z) {
         z = z + 13;return z;
}
//@ requires true;
//@ ensures \result == z + 13;
@CodeBigintMath
public int add13_b(int z) {
         z = z + 13;return z;
}
                                       Solo questo è corretto
```
## Altri esempi

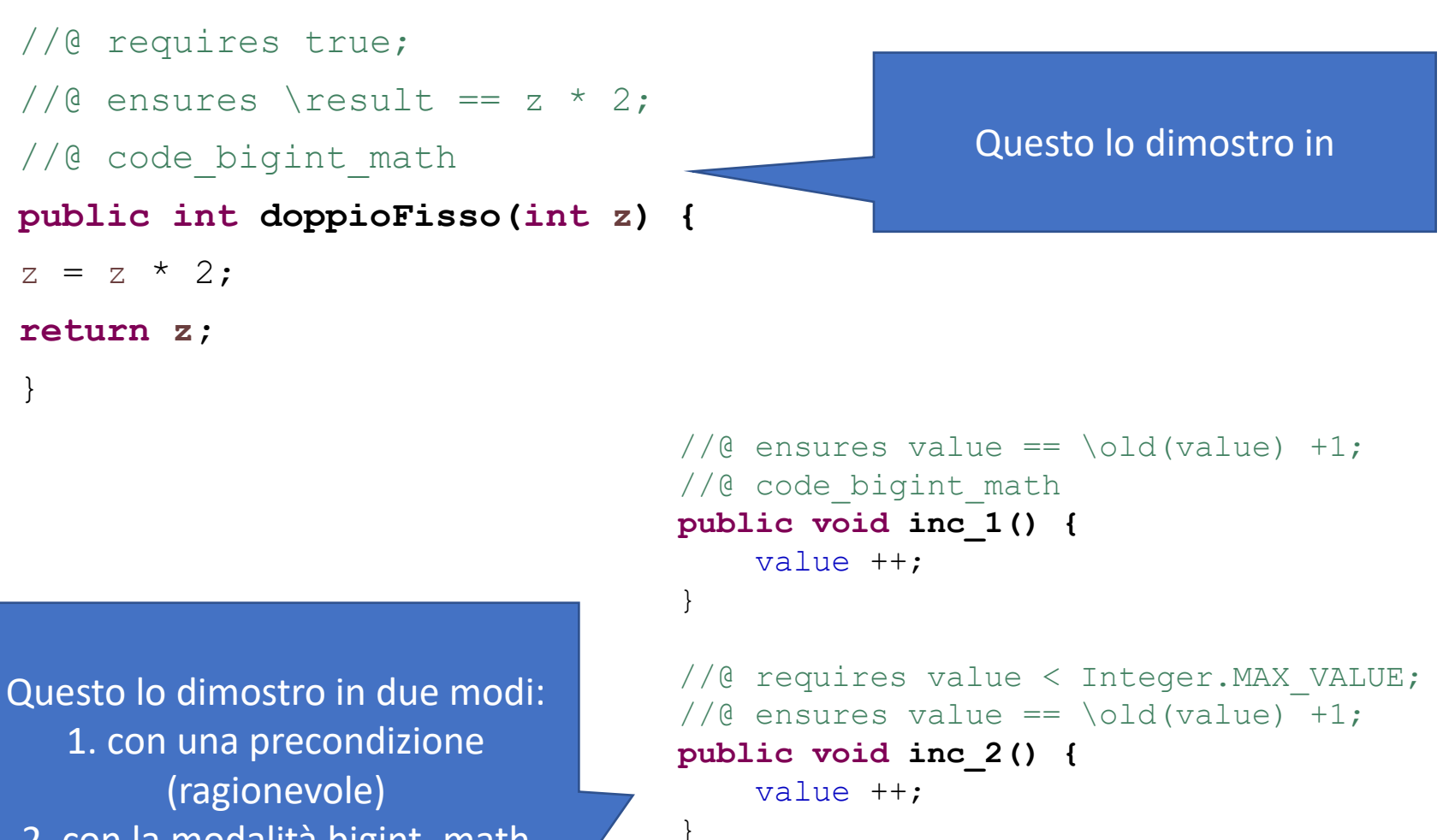

2. con la modalità bigint\_math

### Esempio 2

•Il contatore è sempre positivo

```
//@ ensures value == \cdot \old(value) +1;
//\theta ensures value > 0;
public void inc_0() {
       value ++;
}
```
•Non riesco a dimostrarlo a meno di aggiungere:

```
//@ public invariant value >= 0;
/*@ spec_public @*/ int value = 0;
```
•Alcune volte l'invariante è necessario per provare il contratto

# While cycles

Nel caso di cicli le cose di complicano

# A first example

Let's look at the simplest possible example where we don't know how many times the loop will be repeated.

```
//@ requires timer >= 0;
//@ ensures \result==0;
public static int countdown(int timer) 
  \mathfrak{t}while(timer>0){
            timer --;
       }
      return timer;
}
```
#### in caso di array

```
//@ requires a !=null;
//@ ensures (\forall int x; 0<=x && x<a.length; a[x]==1);
public static void setto1(int[] a){
   int i = 0;
  while (i < a.length) {
     a[i] = 1;i++;
    }
}
```
# Loop invariant

### While example

```
//@ requires n \ge 0;//@ ensures \result==0;
public static int countdown(int n){
```

```
while(n>0){
     n - -;
}
```

```
return n;
```
}

- After the execution of the while loop has finished we know that  $n \le 0$  (since the condition  $n > 0$  evaluated to false).
- But that is not enough to conclude the postcondition,  $n = 0$ .
- Looking at the precondition, **n >= 0**, we see that if we also had this after the loop, then we could conclude the postcondition

 $(n \le 0 \& n \ge 0)$  implies  $n = 0$ .

- In order to have this, we need to show that if **n >= 0**  holds before the loop, then the same thing also holds after it.
- We can do this by showing that if  $n \ge 0$  holds before executing the loop body, it also holds after the loop body.

# While example

```
{n > = 0}while (n > 0) n = n - 1;
\{ n = 0 \}
```
- We say that the constraint n >= 0 should be preserved when executing the loop body.
- If it does, we call it a loop invariant (it doesn't vary between each repetition of the loop).
- Once we've shown that the constraint is preserved by the loop we can use arguments of induction to conclude that regardless of the number of times the loop is repeated, the loop invariant will hold after the loop if it held before it.

## While statement

- Elements of proving a loop correct
- 1. Come up with some constraint, I, which is hopefully a loop invariant.
- 2. Show that I holds before the loop, ie. I is initially valid.
- 3. Show that I is preserved by the loop, ie. if it holds before an execution of the loop body, then it holds after. When showing this can also assume the loop condition to be true (otherwise the loop would have stopped).
- 4. Show that if I is valid after the loop, then after executing the rest of the program, the postcondition will be valid.
	- In other words, when proving that the rest of the program is correct we can use the invariant. Apart from using the invariant, we can also assume the loop condition to be false right after the loop (otherwise the loop would have continued).

# A first example

Let's look at the simplest possible example where we don't know how many times the loop will be repeated.

```
1/(0 requires timer >= 0;//@ ensures \result==0;
public static int countdown(int timer) {
      while(timer>0){
            timer --;
       }
      return timer;
}
                                                             /*@ loop_invariant
                                                               \omega timer >= \omega;
                                                               @*/
```
# A first example

Let's look at the simplest possible example where we don't know how many times the loop will be repeated.

```
//@ public normal_behavior
```

```
//@ requires timer >= 0;
```

```
//@ ensures \result==0;
```

```
//@ diverges true;
```
{

}

```
public static int countdown(int timer)
```

```
while(timer>0){
     timer --;
}
return timer;
```
#### in caso di array

```
//@ public normal_behavior
//@ requires a !=null;
//@ ensures (\forall int x; 0<=x && x<a.length; a[x]==1);
//@ diverges true;
public static void setto1(int[] a){
   int i = 0;
  while (i < a.length) {
     a[i] = 1;i++;
    }
}
```
Esercizi

### Calcolo del quadrato tramite somme successive

```
1/0 requires n >= 0;
//@ ensures \result == n * n;
public static int quadrato(int n){
 int i = 0;
 int result = 0;
 while (i != n){
    result += n;i++;}
return result;
```
}

### Esempio: divisione intera

```
//@ public normal_behavior
1/(a requires dividend >= 0;
1/(a requires divisor > 0;
//@ ensures (\exists int resto; resto >= 0 && resto < divisor; dividend ==
 \result * divisor + resto);
public static int divide(int dividend, int divisor) {
  int quoziente = 0;
  int b = dividend; // resto
 while(b>=divisor){
     b = b-divisor;
     quoziente++;
  }
return quoziente;
}
                                             che invariante????
```
### Esempio: divisione intera

```
//@ public normal_behavior
1/(a requires dividend >= 0;
1/(a requires divisor > 0;
//@ ensures (\exists int resto; resto >= 0 && resto < divisor; dividend ==
 \result * divisor + resto);
public static int divide(int dividend, int divisor) {
  int quoziente = 0;
  int b = dividend; // resto
/*@ loop invariant
  \omega (dividend == quoziente * divisor + b) && b >= 0;
  @ decreases b;
  \omega^*/while(b>=divisor){
     b = b-divisor;
     quoziente++;
  }
return quoziente;
```
}

# Come "intuire" l'invariante

- L'invariante deve implicare all'uscita la postcondizione
	- Domandati perchè alla fine la post condizione vale?
- Prova a percorrere il ciclo con qualche caso di test, con un "giro" del ciclo, con due e così via

### Come trovare invarianti

Using the experience from the previous examples we can sketch on a general plan for how to prove a loop correct:

- Look at the postcondition to see how it could be generalized.
- Perhaps dry-run the loop a few times to see a pattern of what is being preserved.
- From this choose a first attempt of the loop invariant.
- Try to prove that it's initially valid, preserved and entails the postcondition.
- While checking invariant preserved and use invariant you might encounter necessary extra conditions which you add to the invariant.
- Make sure that the new conditions are also initially valid and preserved.
- Repeat this until the whole proof goes through.

### Altri esercizi

• assegna

$$
\{x>=0\}
$$
  
y:= 0;  
while (y < x) {  
y:= y+1;

}

 $\{y=x\}$ 

### doppio int old  $x = x;$ int dop =  $x$ ; while  $(x := 0)$  { dop := dop +1 ;  $x := x-1$ ; }  $\{dop = 2 * old x\}$

### Esercizio 2

Multiplication  ${y \ge = 0}$  $z = 0;$  $n = y;$ while (n>0) {  $z = z + x;$  $n = n-1;$ } Integer division  $\{x \ge 0 \& y \ge 0\}$  $a = 0;$  $b = x;$ while  $(b \ge y)$  {  $b = b - y;$  $a = a + 1;$ }  ${x = a * y + b & b > = 0 & b < y}$ 

 ${z = x * y}$ 

### Array

- Nel caso di array, considera quello che continua a valere a seconda dell'indice.
- Esempi

```
//@ public normal_behavior
 1/(a requires a !=null;
 //@ ensures (\forall int x; 0<=x && x<a.length; a[x]=1);
 //@ diverges true;
```
**public static void** setto1(**int**[] a) {

```
//@ public normal_behavior
 1/(a requires a !=null;
 //@ requires a.length >0;
 //@ ensures (\forall int x; 0<=x && x<a.length; \result >= a[x]);
 //@ ensures (\exists int x; 0 \le x \le 0 x a.length; \result == a[x]);
 //@ diverges true;
```

```
public static int getMax(int[] a) {
```
## Array + Classi

- Spesso usiamo array nelle classi
- Esempi vedi temi d'esame

### Soundness - Consistenza

- la logica di Hoare è consistente (sound) nel senso che ogni cosa che può essere provata è corretta (cioè è vera)
- Dim.: ogni assioma conserva la verità delle asserzioni (consistente).

### Completezza

Un sistema di dimostrazioni è detto completo se ogni asserzioni vera può essere dimostrata

- la logica proposizionale è completa
- Per l'aritmetica invece non c'è sistema di regole che sia completo (Godel).
- puoi leggere "Gödel, Escher, Bach: An Eternal Golden Braid", in italiano: Godel, Escher, Bach un'Eterna Ghirlanda Brillante di Douglas R. Hofstadter http://en.wikipedia.org/wiki/G%C3%B6del,\_Escher,\_Bach

E la logica di Hoare?

Due problemi:

1) incompletezza del calcolo aritmetico

2) problema della terminazione:

{p} S {false} significa che S non termina a partire dalle precondizioni p. Questo è indecidibile, cioè le regole non riescono a provarlo sempre:

il sistema però è relativamente completo

Total correctness con openJML

- correttezza totale
	- Oltre ad essere corretto termina anche
- Esempio di corr. Parziale ma non totale:

```
\text{ensures} n == 0;
```

```
while(n := 0) {n--}
```
- Se voglio provare la correttezza totale devo dire perchè il ciclo si ferma
	- decreases ...